**République Tunisienne Ministère de l'Éducation** 

## Aides pédagogiques **D'INFORMATIQUE** 2022-2023

**7ème année de l'enseignement de base**

**8ème année de l'enseignement de base**

**9ème année de l'enseignement de base**

**Septembre 2022**

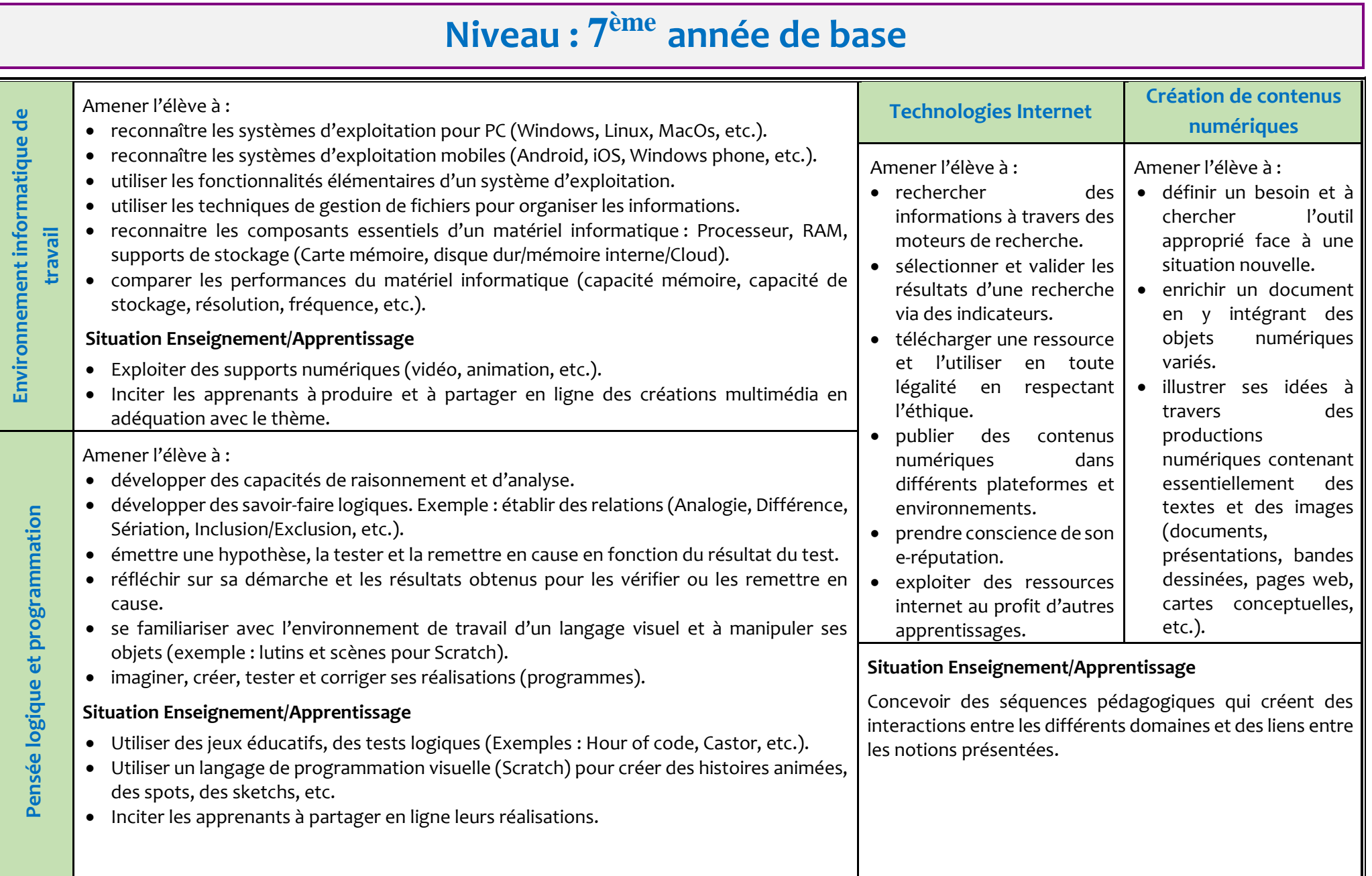

## **Niveau : 8 ème année de base**

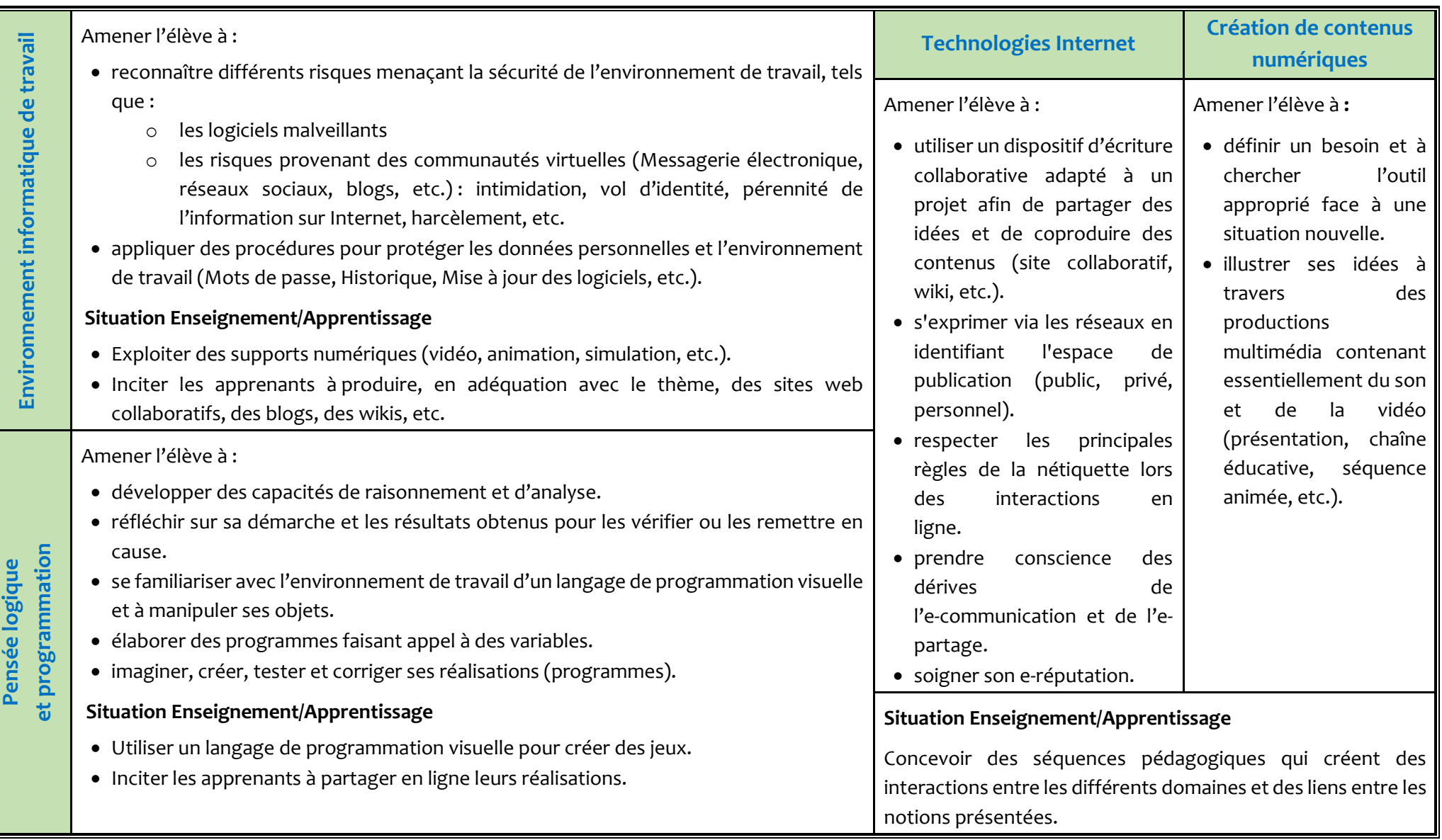

## **Niveau : 9 ème année de base**

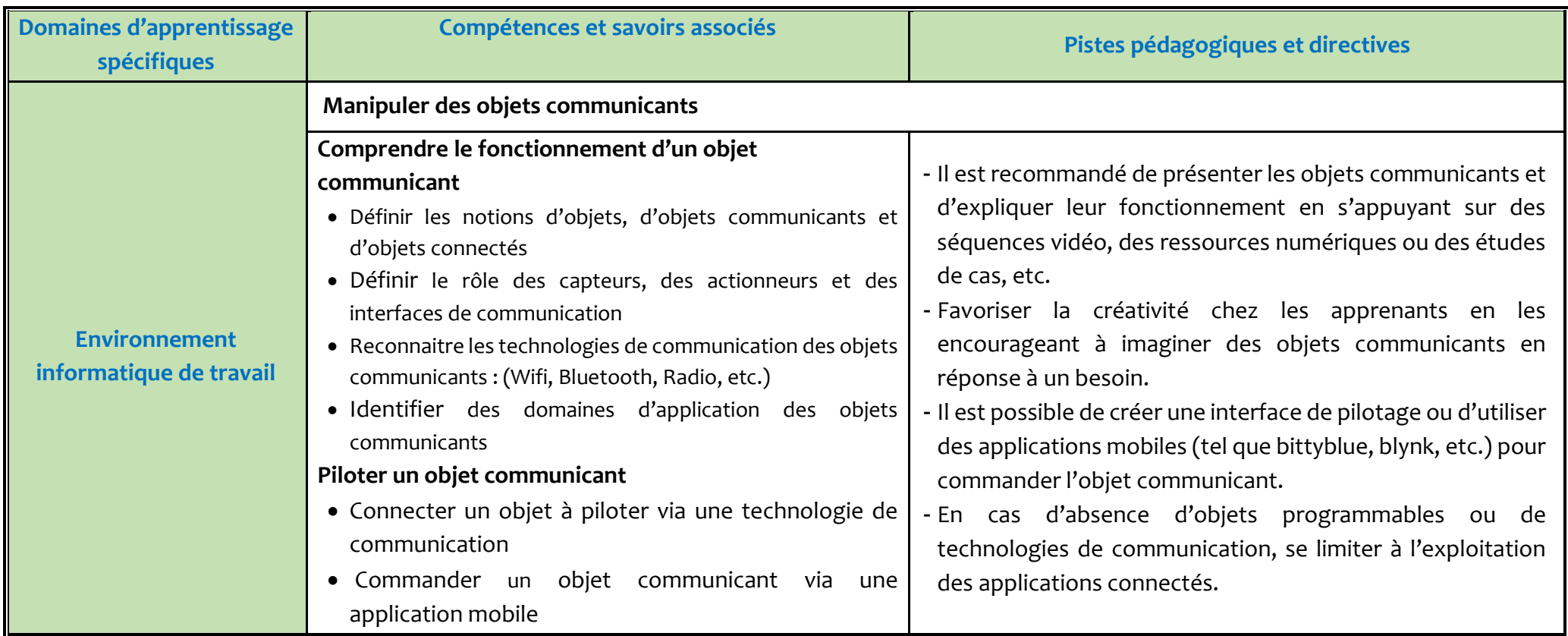

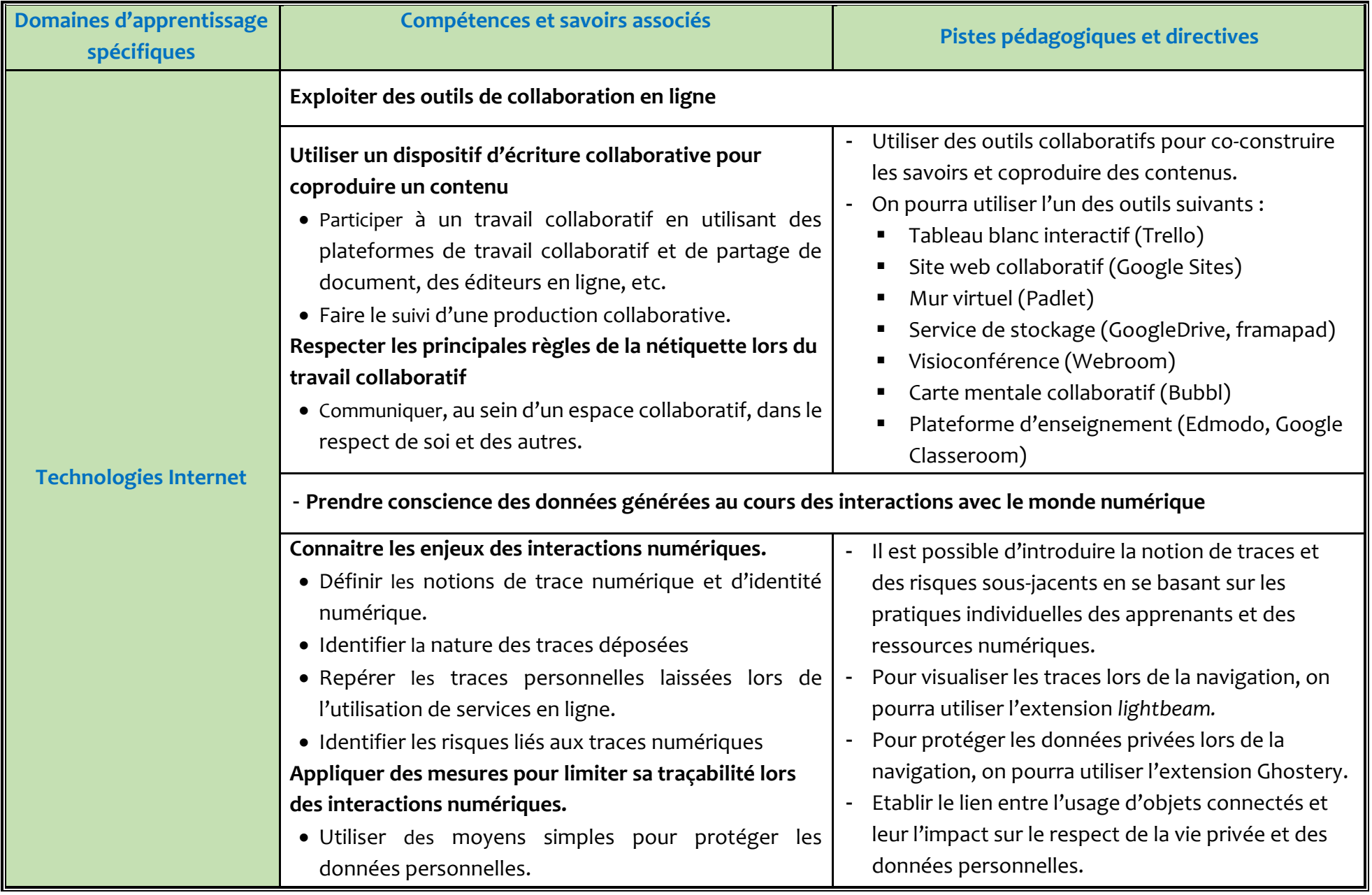

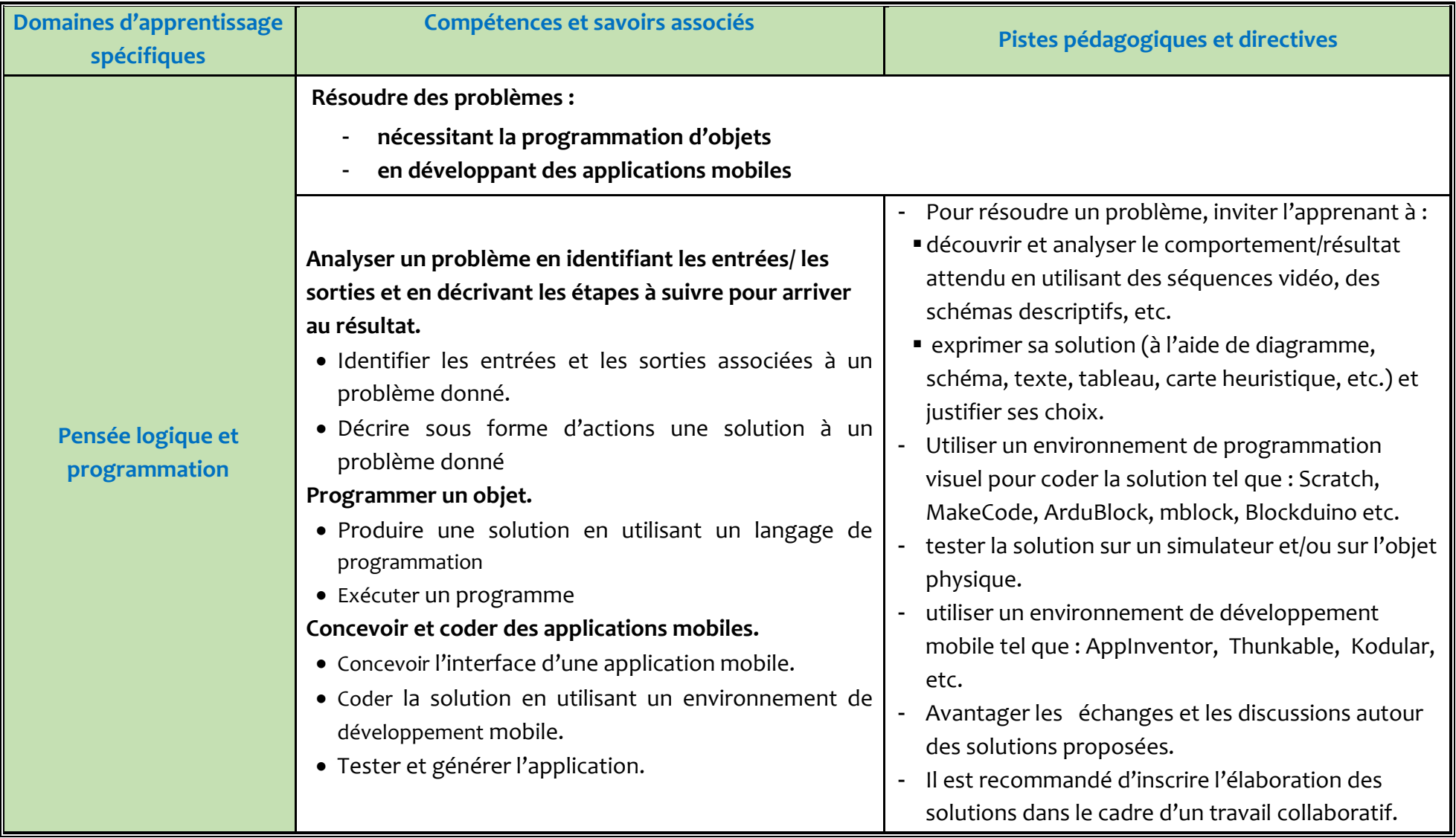

## **Recommandations générales**

- Avantager les échanges et les discussions entre les élèves.
- Favoriser le travail collaboratif
- Concernant les modalités d'apprentissage :
	- o Etablir des liens et trouver des fils conducteurs entre les différents domaines d'apprentissage rompant ainsi avec l'aspect linéaire.
	- o Adopter des méthodes actives pour impliquer les apprenants :
		- Présenter les savoirs associés à travers des projets, des mini-projets ou des activités utiles et ayant du sens pour l'apprenant.
		- Favoriser l'investigation, le questionnement, l'apprentissage expérientiel, l'apprentissage par problème. etc.
	- o Opter pour une démarche de création au cours de laquelle les apprenants développent leur autonomie, leur créativité́et leur imagination, mais aussi le sens du travail collaboratif.
- Donner du sens aux activités, les diversifier et opter pour une démarche interdisciplinaire permettant le décloisonnement entre les divers champs d'apprentissages et l'ouverture de l'informatique sur les autres disciplines.
- Favoriser l'exploitation des ressources numériques.
- Il est important que l'apprenant conserve une trace écrite du travail réalisé en classe. Il appartient à l'enseignant de choisir le support le plus adapté à ses élèves.